Universidade Federal de Pernambuco Centro de Informática

**IF767 - Processamento de Cadeias de Caracteres 2015.2** Prof. Paulo Fonseca

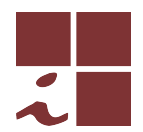

## **Projeto 2 — versao 1 (03/12/2015) ˜**

- Este documento contém as regras e diretrizes para o segundo projeto. Leia com atenção todo o conteúdo do documento e tente ater-se às orientações o mais fielmente possível.
- As regras abaixo podem ser modificadas a qualquer tempo pelo professor no melhor interesse acadêmico e didático. As modificações serão comunicadas em tempo útil através do grupo de discussão da disciplina.
- Eventuais omissões serão tratadas de maneira discricionária pelo professor, levando-se em conta o bom senso, a praxe acadêmica e os interesses didáticos.

# **Objetivo**

Neste projeto deve ser desenvolvida uma ferramenta para indexação, armazenagem e busca de padrões num arquivo texto. O objetivo é de consolidar o conhecimento dos algoritmos vistos no curso através da implementação de um software com correção, documentação e escalabilidade em nível de produção.

A ferramenta deve chamar-se **ipmt** (*Indexed Pattern Matching Tool*).

# **Equipes**

O projeto deve ser feito em equipes de  $2 \pm 1$  integrantes. Cada integrante é suposto participar e conhecer em detalhes todas as atividades envolvidas (implementação, documentação e testes). O número ideal de participantes é de 2 por equipe, sendo esta a base sobre a qual é avaliada a quantidade de trabalho produzido.

# **Data de entrega**

O trabalho deve ser entregue por e-mail ate´ **03 de Janeiro de 2016** (veja a Sec¸ao˜ *Deliverables*).

# **Funcionamento b´asico**

A ferramenta deve ter uma interface em linha de comando (*command line interface—CLI*) seguindo as diretrizes GNU/POSIX $^1$ .

A ferramenta deve suportar dois modos:

- 1. Modo de indexação
- 2. Modo de busca.

<sup>1</sup>https://www.gnu.org/prep/standards/html\_node/Command\_002dLine-Interfaces.html

## **Modo de indexa¸c˜ao**

No modo de indexação, o objetivo é produzir um índice completo a partir de um texto de entrada que poderá ser usando posteriormente para casamento offline exato de padrões. Este modo deve ser acionado através do comando

## **\$ ipmt index [opc¸˜oes] textfile**

que fará com que seja produzido um índice a partir do arquivo texto textfile. Este índice deverá ser armazenado num arquivo com mesmo nome base do arquivo texto acrescido da terminação . idx.

#### **Exemplo**

#### **\$ ipmt index moby-dick.txt**

deve produzir um arquivo

#### **moby-dick.idx**

O arquivo de índice de saída deve ser gerado em formato *comprimido*, de forma a reduzir o espaco necessario para armazenagem. Assim, temos o esquema da Figura 1. ´

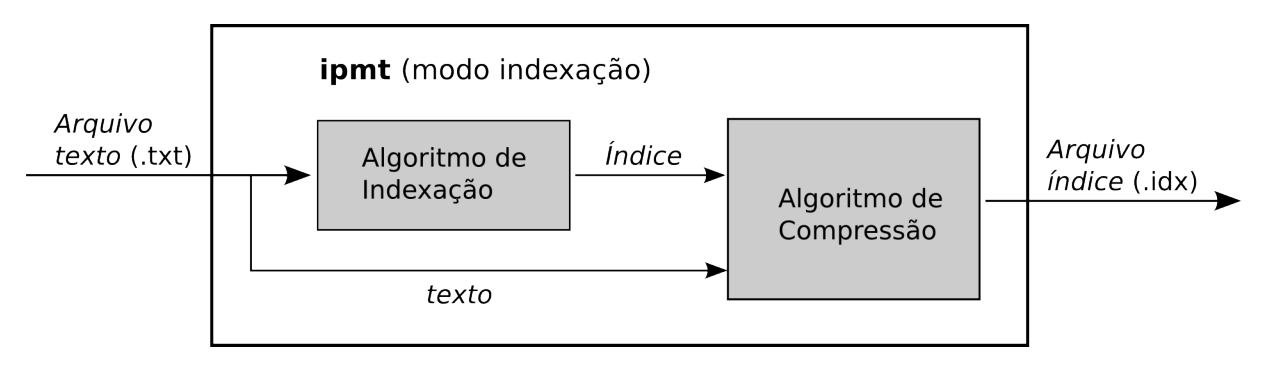

## Figura 1: Modo de indexação

A ferramenta pode, opcionalmente, incluir opcões para parametrização da estrutura de índice e/ou do algoritmo de compressão. Esses parâmetros devem eventualmente ser incorporados ao arquivo ´ındice de forma que ele seja auto-contido, ou seja, o utilizador deste arquivo (vide sec¸ao a seguir) ˜ *n˜ao precisa* conhecer as opções usadas na sua construção.

## **Modo de busca**

No modo de busca, o objetivo é procurar ocorrências exatas de padrões num texto em tempo linear (na soma dos tamanhos dos padrões) com auxílio de um índice completo previamente computado. Este modo deve ser acionado a partir do comando

## **\$ ipmt search pattern indexfile**

que fará com que o padrão pattern seja procurado no índice do arquivo indexfile. A ferramenta também poderá receber um conjunto de padrões a serem procurados num arquivo, sendo um padrão por linha, o que deve ser feito através da opção

## **-p**, **--pattern** patternfile: Realiza a busca de todos os padrões contidos no arquivo pattern*file*.

O formato de sa´ıda do modo de busca deve ser similar ao do grep, ou seja, devem ser impressas as linhas do texto contendo os padrões procurados para a saída padrão.

**Importante** O modo de busca deve incluir *obrigatoriamente* uma opção

**-c<sub></sub>, --count** : Imprime apenas uma linha com o número total de ocorrências de todos os padrões procurados.

Repare que o arquivo de índice está comprimido, sendo necessário descodificá-lo antes de utilizar o índice. Assim, temos o esquema da Figura 2.

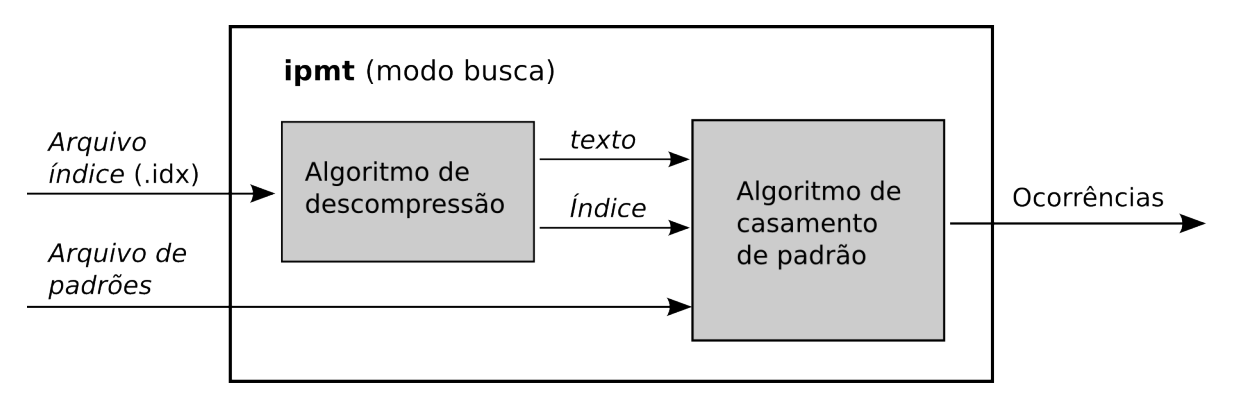

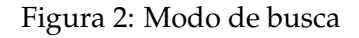

# **Implementa¸c˜ao**

A ferramenta deve ser implementada preferencialmente em  $C/C++$ . O objetivo é torná-la a mais eficiente poss´ıvel. A ferramenta deve ser baseda na plataforma GNU/Linux. Deve-se tentar minimizar as depedências externas para torná-la facilmente portável entre plataformas.

Podem ser utilizadas APIs externas apenas para o *frontend* da ferramenta. Entretanto, o *backend* da ferramenta deve consistir *apenas de algoritmos vistos em aula* e (re-)implementados diretamente pelos alunos, com possíveis extensões e/ou otimizações devidamente reportadas (cf. Seção Relatório, abaixo). *A detecção de cópia de partes substanciais do código desses algoritmos implicará na atribuição da nota 0.0 (zero) ao trabalho como um todo, independente de outras partes*.

O projeto completo mínimo consiste essencialmente na implementação dos quatro algoritmos representados pelas caixas sombreadas nas figuras 1 e 2. A estrutura de índice implementada deve ser uma árvore de sufixos ou array de sufixos. O algoritmo de compressão deve ser baseado no LZ77 ou LZ78. Podem, opcionalmente, ser implementadas diferentes alternativas para os algoritmos de indexação, compressão e busca. Nesse caso, além da escolha automática, devem ser incluidas opções para forçar a adoção de uma ou outra alternativa (e.g. --compression=LZ77, **--indextype=suffixtree**).

# **Testes/Experimentos**

Devem ser realizados experimentos para aferir o desempenho pratico da ferramenta em termos de ´ tempo/espaço. Para isso deve ser compilado um conjunto de dados de teste composto da textos de diferentes fontes e origem. Como ponto de partida (chegada?) podem ser utilizados os corpora disponíveis em

- 1. Pizza&Chili (http://pizzachili.dcc.uchile.cl/texts.htmli)
- 2. SMART (http://www.dmi.unict.it/˜faro/smart/download.php)

Os resultados dos experimentos para diversas configurações texto/padrão devem ser organizados em tabelas e gráficos. Para além dos simples dados brutos, deve-se tentar caracterizar um padrão de desempenho dos algoritmos em função dos parâmetros e características das entradas que nos permitam, eventualmente, prever o comportamento em cenários não testados diretamente. Ferramentas padrão como o grep e o gzip, bem como outros algoritmos e ferramentas disponíveis através da literatura e de software de terceiros podem/devem ser utilizados como benchmark para comparação.

## **Deliverables**

Deve ser entregue um arquivo comprimido em formato .tgz ou .zip. Para facilitar a identificação nomeie o arquivo no formato

#### *login*-*versao˜* .tgz

onde *login* corresponde ao primeiro username em ordem lexicográfica da equipe e *versão* corresponde a um número sequencial (1,2,3,...) indicativo da versão submetida<sup>2</sup>. Esse arquivo comprimido deve consistir de um diretório com o seguinte conteúdo mínimo.

```
pmt/
  \overline{\phantom{a}}+-- doc/
  +-- src/
  +-- README.txt
```
O arquivo README.txt deve conter uma identificação da ferramenta, dos autores, e as instruções para compilação (vide seção abaixo). O conteúdo de cada diretório será especificado a seguir.

## Código-fonte

Deve ser entegue o código fonte da ferramenta juntamente com um Makefile ou script para compilação no subdiretório  $src/$ . As instruções para o processo de compilação da ferramenta devem ser dadas no arquivo README.txt. Idealmente a compilação deveria consistir apenas na execução de um simples make.

O código deve ser o mais *limpo*<sup>3</sup> possível. Entretanto, os objetivos principais são 1) correção e 2) eficiência. Portanto, deve-se evitar o uso exagerado de modelagem por objetos, padrões de projetos, etc. que tornem o programa mais lento. Um programa bem estruturado, com nomes expressivos para funções e variáveis, e com uma separação clara entre interface e motor de busca, deve ser suficiente.

 $2E$  comum que sejam submetidas mais de uma versão, devido a correções de última hora. Nesse caso, apenas a última versão é considerada para avaliação

<sup>3</sup>*RC Martin*. Clean Code: A Handbook of Agile Software Craftsmanship. Prentice Hall, 2008.

Após a compilação, o arquivo executável deve estar num diretório bin, criado dentro do diretório original, isto é, teremos

```
pmt/
 |
 +-- bin/ <=== executável aqui
 +-- doc/
(\ldots)
```
## **Documenta¸c˜ao**

Conforme as diretrizes adotadas para a CLI, uma ajuda com as instruções para a utilização básica da ferramenta deve ser obtida através da execução da ferramenta com a opção

## **-h, --help**

Além disso, deverá ser entregue um relatório dividido em três principais seções:

- 1. Identificação
	- Identificação da equipe
	- Breve descrição da contribuição de cada membro da equipe ao trabalho
- 2. Implementação
	- Descrição do funcionamento da ferramenta, incuindo:
		- Algoritmos implementados
		- Situações nas quais cada algoritmo é empregado
	- Detalhes de implementação relevantes, com impacto significativo para o desempenho da ferramenta, incluindo:
		- Estruturas de dados
		- Estrategia de leitura das entradas ´
		- Heurísticas para combinação do algoritmos
		- Valores padrão dos parâmetros (e.g. tamanho da janela)
		- $e^{t}$
	- Bugs conhecidos e limitações de desempenho notáveis. Se o trabalho não foi integralmente concluído, o que faltou deve ser explicitamente reportado aqui.
- 3. Testes e Resultados
	- Descrição dos dados e ferramentas de comparação utilizados
	- Descrição do ambiente de testes
	- Descrição dos experimentos realizados
	- Dados e resultados obtidos (tabelas, graficos, ...) ´
	- Discussão dos resultados
	- Conclusões

**Importante** Com respeito aos testes, dados experimentais brutos muito detalhados e volumosos podem ser submetidos como anexos em arquivos separados. No relatorio, deve-se buscar expor ´ dados compilados que favoreçam a visualização e interpretação. Atentem para os objetivos indicados na Seção *Testes/Experimentos* acima. Incluam testes com dados variados e de volume significativo. Resultados obtidos com testes isolados e *ad hoc* carecem de robustez estatística.

Esse relatório deve estar contido no subdiretório doc/, num arquivo .pdf (*Não* use MSWord ou qualquer formato proprietário).

## **Data sets**

Os dados utilizados nos testes **NAO˜** devem ser submetidos junto com o trabalho em nenhuma hipótese. A inclusão de arquivos de dados será penalizada. Caso seja considerado necessário, devese torná-los disponíveis online e indicar o endereço na seção da descrição dos testes do relatório.

# **Avalia¸c˜ao**

A avaliação será feita com base nos seguintes critérios:

- 1. Implementação (peso 5). Inclui a correção e qualidade do código-fonte levando-se em conta a quantidade e dificuldade intrínseca dos algoritmos implementados (vide nota acima sobre tamanho da equipe versus quantidade de trabalho).
- 2. Testes (peso 4). Inclui a reprodutiblidade dos experimentos, a abrangência dos dados, a organização e apresentação dos resultados, a correção e profundidade das análises e a exposição das conclusões.
- 3. Qualidade da documentação (peso 1). Inclui o aspecto geral do relatório, o README.txt e a ajuda do programa.

## **Argui¸c˜ao**

A avaliação será feita mediante análise do material submetido e de uma arguição a ser agendada, posteriormente, com cada equipe. Cada integrante deve ter participado de todas as atividades e, portanto, deve conhecer integralmente ser capaz de responder questões sobre qualquer aspecto do projeto.

## **Extras**

Além desse conjunto mínimo de requisitos, cada equipe está livre para implementar recursos extras. Esses recursos devem ser assinalados no relatório e poderão receber alguma bonificação.

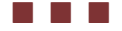